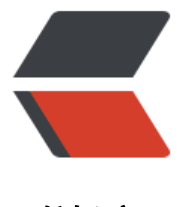

链滴

## 迷宫生成算法 pri[me,](https://ld246.com)实现自动走迷宫

作者:jackzhong

原文链接:https://ld246.com/article/1585631733196

来源网站:[链滴](https://ld246.com/member/jackzhong)

许可协议:[署名-相同方式共享 4.0 国际 \(CC BY-SA 4.0\)](https://ld246.com/article/1585631733196)

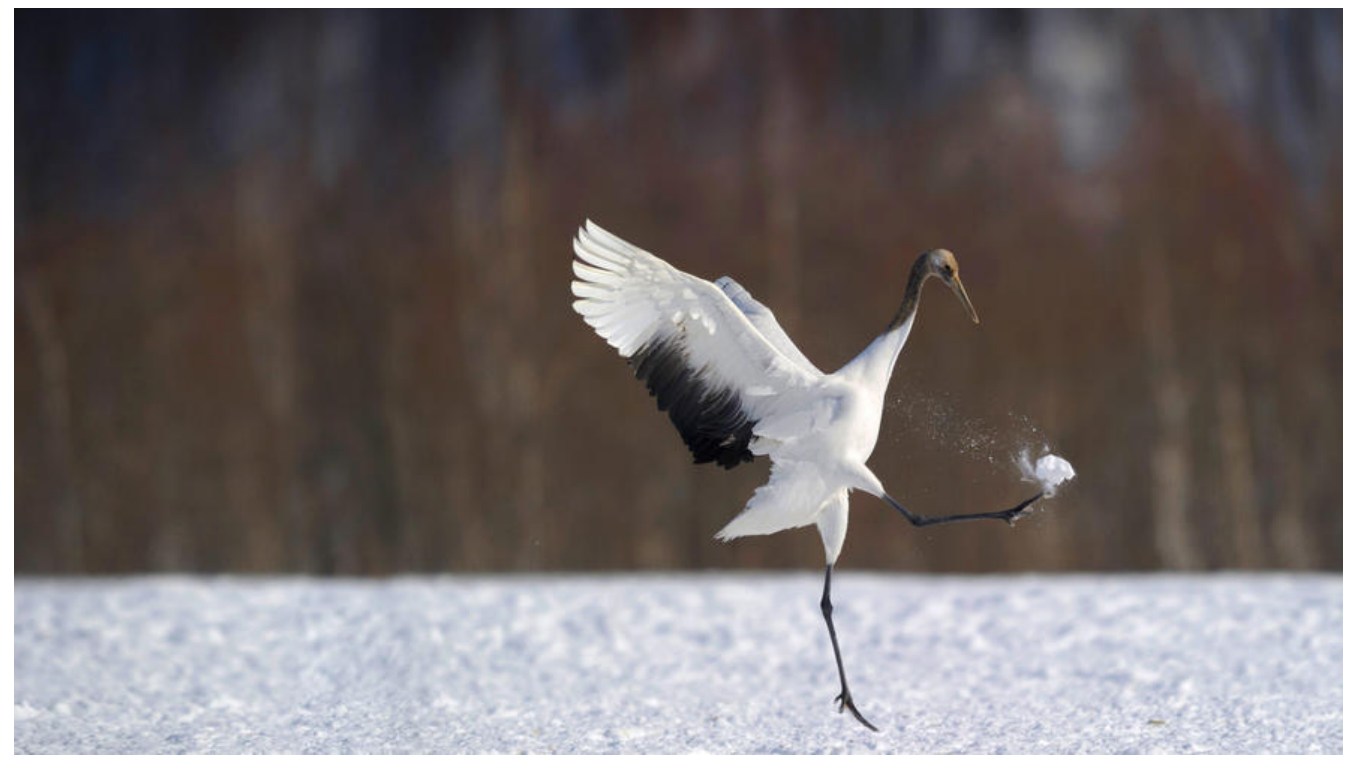

## **从学习迷宫生成算法开始的。程序运行起来的样子:**

## **GitHub地址 : GitHub**

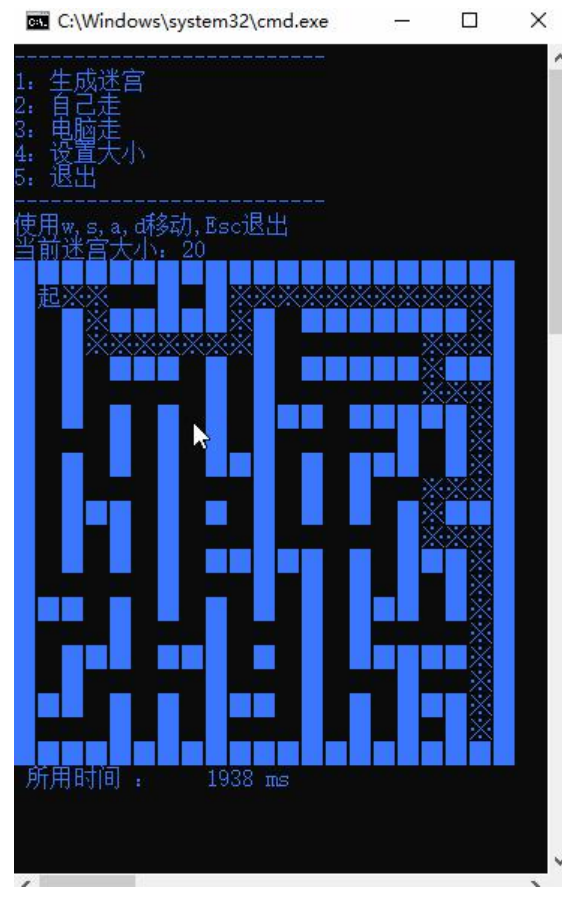

#include <iostream>

```
#include <ctime>
#include <cstdlib>
#include <cstdio>
#include<bits/stdc++.h>
#include <windows.h>
#include <tchar.h>
#include <SDKDDKVer.h>
#include<conio.h>
using namespace std;
#define MAZE_MAX 1000
int mz[MAZE_MAX+2][MAZE_MAX+2];
int hs[MAZE_MAX+2][MAZE_MAX+2];
int Move[MAZE_MAX+2][MAZE_MAX+2];
int dir[4][2] = \{0, 1, 1, 0, 0, -1, -1, 0\};
int vis[MAZE_MAX];
int fa[MAZE_MAX];
int X = 12, Y = X;void make_path();
struct node{
   int x,y;
};
struct node f[MAZE_MAX+2],ppk,endd;
int cnt=0;
void gotoxy(int x, int y){
  HANDLE handle = GetStdHandle(STD_OUTPUT_HANDLE);
   COORD pos;
  pos.X = x;pos.Y = y; SetConsoleCursorPosition(handle, pos);
}
void hideCursor(){
  CONSOLE CURSOR INFO cursor info = \{ 1, 0 \};
  SetConsoleCursorInfo(GetStdHandle(STD_OUTPUT_HANDLE), &cursor_info);
}
void Print_Maze()
{
   printf("使用w,s,a,d移动,Esc退出\n");
   printf("当前迷宫大小:%d\n",X );
  for(int i=0; i < = X; i + +){
    for(int j=0; j \leq X; j++){
       if(mz[i][j])printf("%s"," ");
 }
        else if(Move[i][j]=-1) printf("%s","※");
 }
        else if(i == 1 & 0 & 0) = 1 printf("%s","起");
 }
        else if(i = 2 - 188i) = 1 - 1 printf("%s","终");
         }
         else if(i==ppk.x&&j==ppk.y){
           printf("人");
```

```
 }
          else{
             printf("%s"," ");
          }
      }
      printf("\n");
   }
}
void updata_Maze(){
   hideCursor();
    gotoxy(0, 7);
   Print Maze();
}
void Init_Maze(){
  cnt=0;for(int i=0; i \leq X; i++){
     for(int j=0; j \lt = Y; j++){
        Move[i][j]=0;if(i=-0||j=-0||j=-Y||i=-X) hs[i][j]=-2;//墙壁为1
         else
            hs[i][j]=-1;//能打通的路为-1
        if(i=-0||i=-X||j=-0||j=-Y||(i%2=-0)||(j%2=-0))mz[i][j]=1; // }
         else{
            node tp;
           tp.x=i(tp.y=j;hs[i][j]=cnt; fa[cnt]=cnt;
           f[cnt++]=tp; }
      }
   }
   endd=f[cnt-1];
}
int find(int x){
  while(fa[x]!=x) x = fa[x];
   return x;
}
int merge(int x,int y){
  int f1 = find(x);
  int f2 = find(y);
   if(f1<f2) fa[f2]=f1;
  else if(f1>f2) fa[f1]=f2; else return 0;
   return 1;
}
int check wall(int x,int y){
  if(x < = 0 \mid |x > = X||y > = Y||y < = 0){
      return 1;
   }
   return 0;
}
```

```
int check_choke(int x,int y){//检查是否全是阻塞的
  if(mz[x+1][y]==1 && mz[x-1][y]==1 &&mz[x][y+1]==1 &&mz[x][y-1]==1){
      return 1;
   }
   return 0;
}
void make_path(){
   srand(time(NULL));
  for(int p=0;p <cnt*8;p++){
     if(find(0)==find(cnt-1)) return ;
      }
      int road=vis[p%cnt];
      int next=rand()%4;
      int x=f[road].x,y=f[road].y;
      if(check_choke(x,y)){
       for(int i=0; i<4; i++){
          int cx=x+dir[next][0]*2, cy=y+dir[next][1]*2;int next road=hs[cx][cy];
           if(!check_wall(cx,cy)){
           merge(road,next_road);
          mz[x+dir[next][0]][y+dir[next][1]]=0; }
        }
      }
      else{
       int cx=x+dir[next][0]*2, cy=y+dir[next][1]*2;int next road=hs[cx][cy];
        if(!check_wall(cx,cy)){
           merge(road,next_road);
          mz[x+dir[next][0]][y+dir[next][1]]=0; }
      }
   }
   ppk=f[0];
}
void Init_list(){
   srand(time(NULL));
  for(int i=0;i < cnt;i+1}
     vis[i]=i; }
  for(int i=0;i < cnt;i+1}
      int a=rand()%cnt,b=rand()%cnt;
      swap(vis[a],vis[b]);
   }
}
int check rode(int x,int y){
  return mz[x][y] == 0 ? 1 : 0;} 
void p_Move(){
   int ch;ppk=f[0];
   while (1){
     if (ppk.x==f[cnt-1].x&Qppk.y==f[cnt-1].y)printf("你赢了!\n");
```

```
 break;
      }
      updata_Maze();
      if(_kbhit()){//如果有按键按下,则_kbhit()函数返回真
        ch = _getch();//使用_getch()函数获取按下的键值
       if (ch = = 27){
           break;
       }//当按下ESC时循环, ESC键的键值时27.
        else if(ch==119){// w
           if(check_rode(ppk.x-1,ppk.y))
           ppk.x--;
        }
        else if(ch==115){//s
           if(check_rode(ppk.x+1,ppk.y))
          ppk.x++; }
       else if(ch==97)\frac{1}{4} if(check_rode(ppk.x,ppk.y-1))
           ppk.y--;
        }
        else if(ch==100){//d
           if(check_rode(ppk.x,ppk.y+1))
          ppk.y++; }
     }
   }
}
node step[MAZE_MAX];
int flag=0,walked[MAZE_MAX][MAZE_MAX];
void dfs find path(int stp,node now){
   if(flag) return ;
   if(now.x==endd.x&&now.y==endd.y){
     flag=1;
      printf("%s\n","走到了" );
     for(int i=0;i<stp;i++){
        Move[step[i].x][step[i].y]=1;
        updata_Maze();
      }
      return ;
   }
   node next_road;
  for(int i=0; i<4; i++){
      int cx=now.x+dir[i][0],cy=now.y+dir[i][1];
      if(check_rode(cx,cy)&&!walked[cx][cy]){
        walked[cx][cy]=1;
        next_road.x=step[stp].x=cx;
        next_road.y=step[stp].y=cy;
        dfs_find_path(stp+1,next_road);
        walked[cx][cy]=0;
      }
   }
}
void Print_hello(){
   hideCursor();
```

```
 gotoxy(0, 0);
   printf("--------------------------\n");
   printf("1:生成迷宫\n");
   printf("2:自己走\n");
   printf("3:电脑走\n");
   printf("4:设置大小\n");
   printf("5:退出\n");
   printf("--------------------------\n");
}
int begintime,endtime;
void menu1(){
   system("cls");
   begintime=clock(); //计时开始
   Init_Maze();//初始化迷宫
   Init_list();//生成一个个随机数列
   make_path();//生成迷宫
   updata_Maze();
   endtime = clock(); //计时结束
   printf(" 所用时间 :%8d ms", endtime-begintime);
}
void menu2(){
   begintime=clock(); //计时开始
  p Move(); // endtime = clock(); //计时结束
   printf(" 所用时间 :%8d ms", endtime-begintime);
}
void menu3(){
   begintime=clock(); //计时开始
   ppk=f[0];
  flag=0; walked[ppk.x][ppk.y]=1;
  dfs find path(1,ppk);
   endtime = clock(); //计时结束
   memset(Move,0,sizeof(Move));
   memset(walked,0,sizeof(walked));
   printf(" 所用时间 :%8d ms", endtime-begintime);
}
void menu4(){
   printf("\n请输入迷大小 : ");
   scanf("%d",&X);X%2==1 ? X++ : 1;
  Y=X:
   menu1();
}
void MENU(){
   int ch;
   while (1){
    Print_hello();
    if(_kbhit()){//如果有按键按下, 则_kbhit()函数返回真
        ch = _getch();//使用_getch()函数获取按下的键值
       if(ch = 49){\}// w
          menu1();
        }
       else if(ch == 50)
```

```
 menu2();
         }
        else if(ch = 51){
            menu3();
         }
        else if(ch==52)\frac{1}{\sqrt{d}} menu4();
         }
        else if(ch==53){
            break;
         }
      }
   }
}
int main(){
   system("chcp 65001");
   system("mode con cols=220 lines=100");
   system("color 9");
   MENU();
   return 0;
}
```